## **tcpgen.exe**

tcpgen.exe :

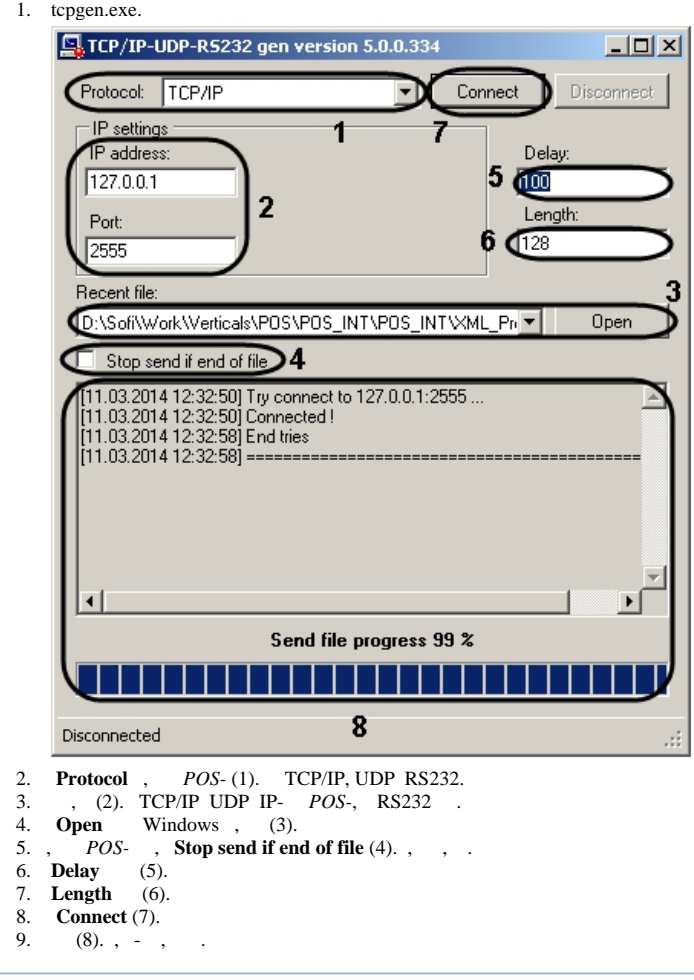

**Disconnect**.

**.**

tcpgen.exe .